## TOOL SPACE

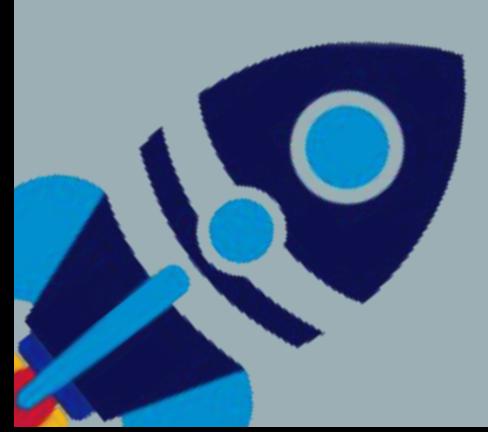

Bila Ouedraogo Florian Weiß Johannes Roling Marcel Lange Simon Rindelaub Sabrina Sendel

## INHALT

- Vorstellung Projekt
- Teambildung
- RIOT Branche
- Gateway Branche
- Backend
- Übersicht
- Feedback
- Live Präsentation

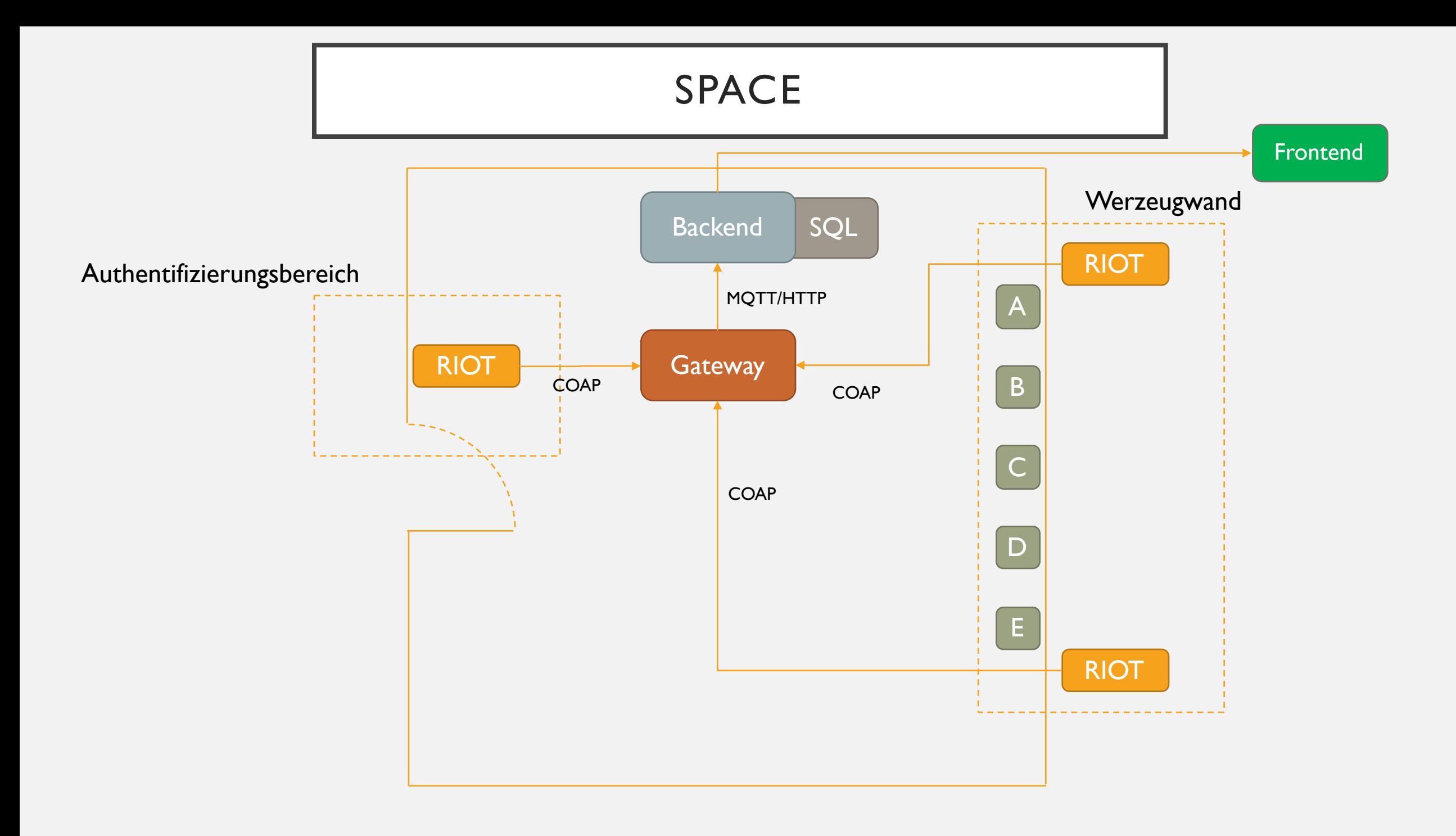

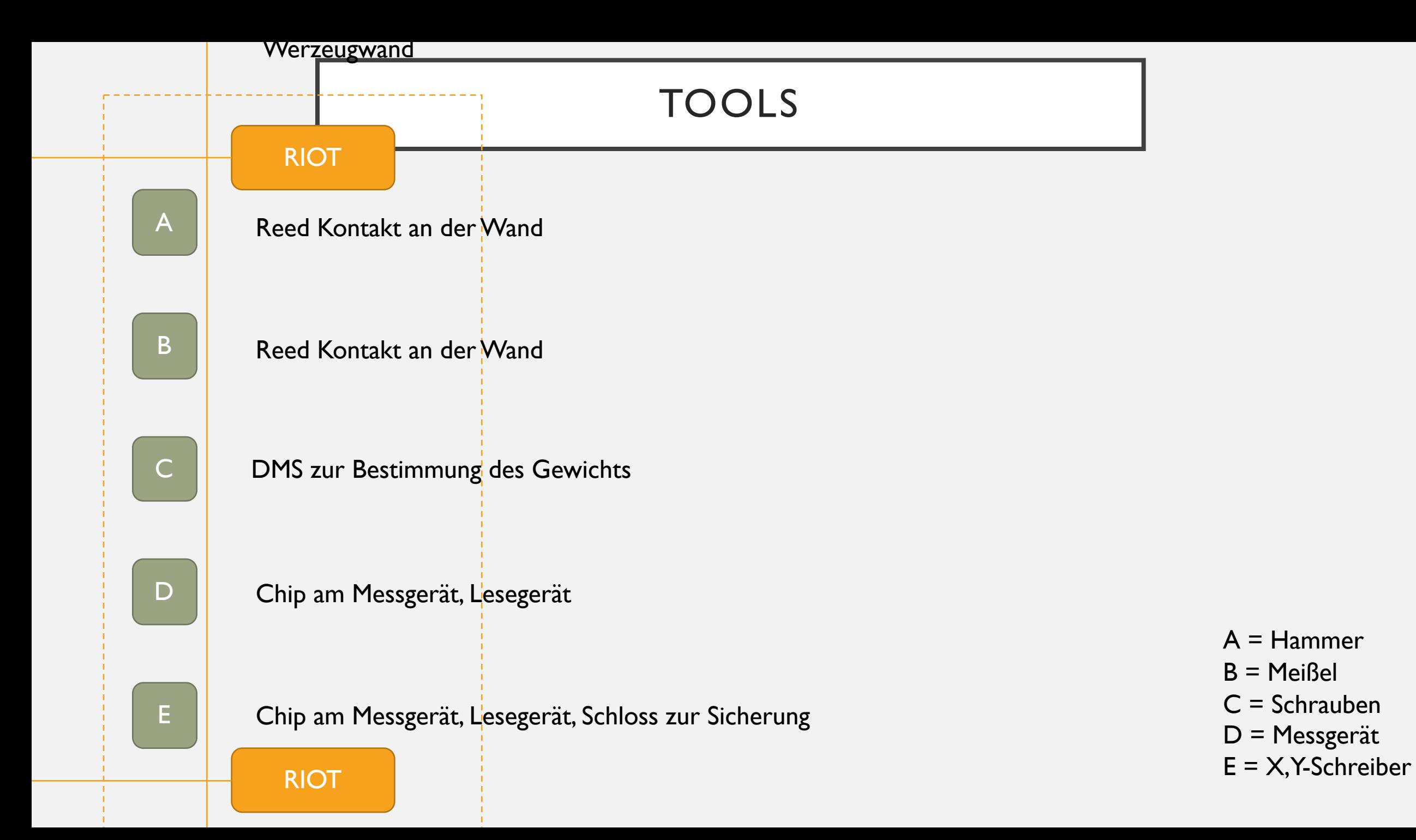

### AUTHENTIFIZIERUNG

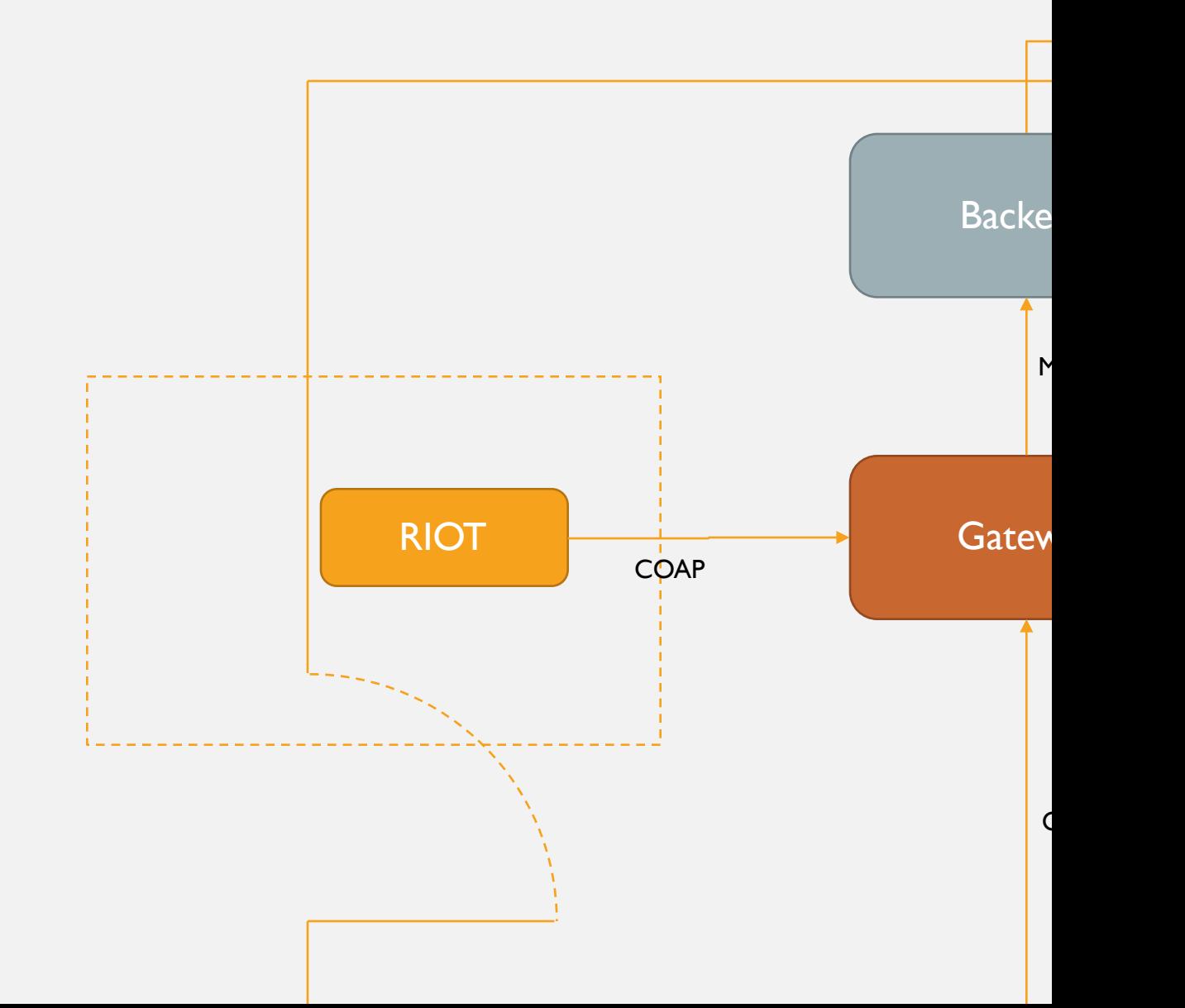

Authentifizierungsbereich

- Eintrittsvalidierung über NFC
- Erkennung des NFC Chips am Werkzeug
- Ausleihen und Information zum Werkzeug

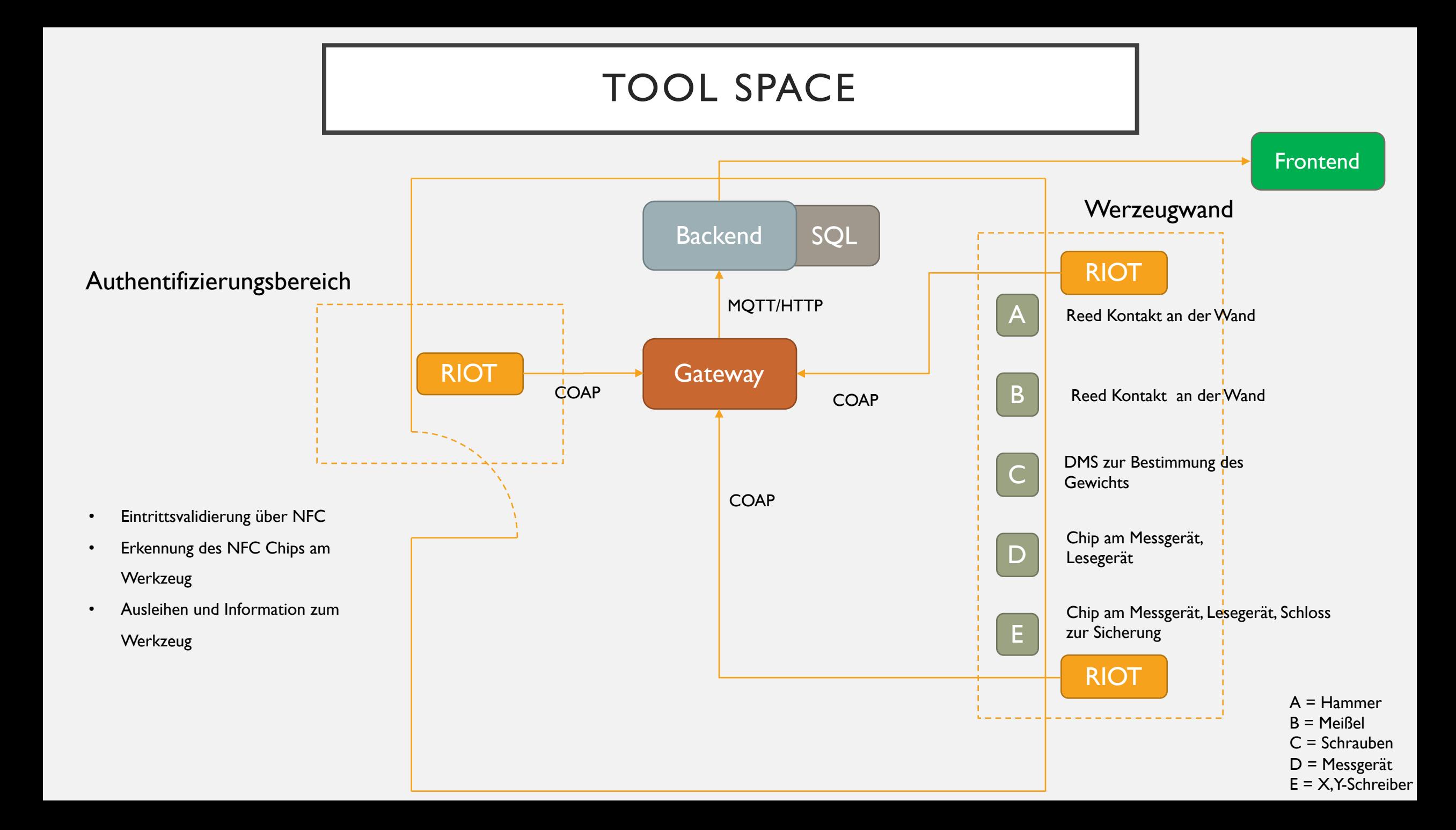

#### ARBEITSBEREICHE

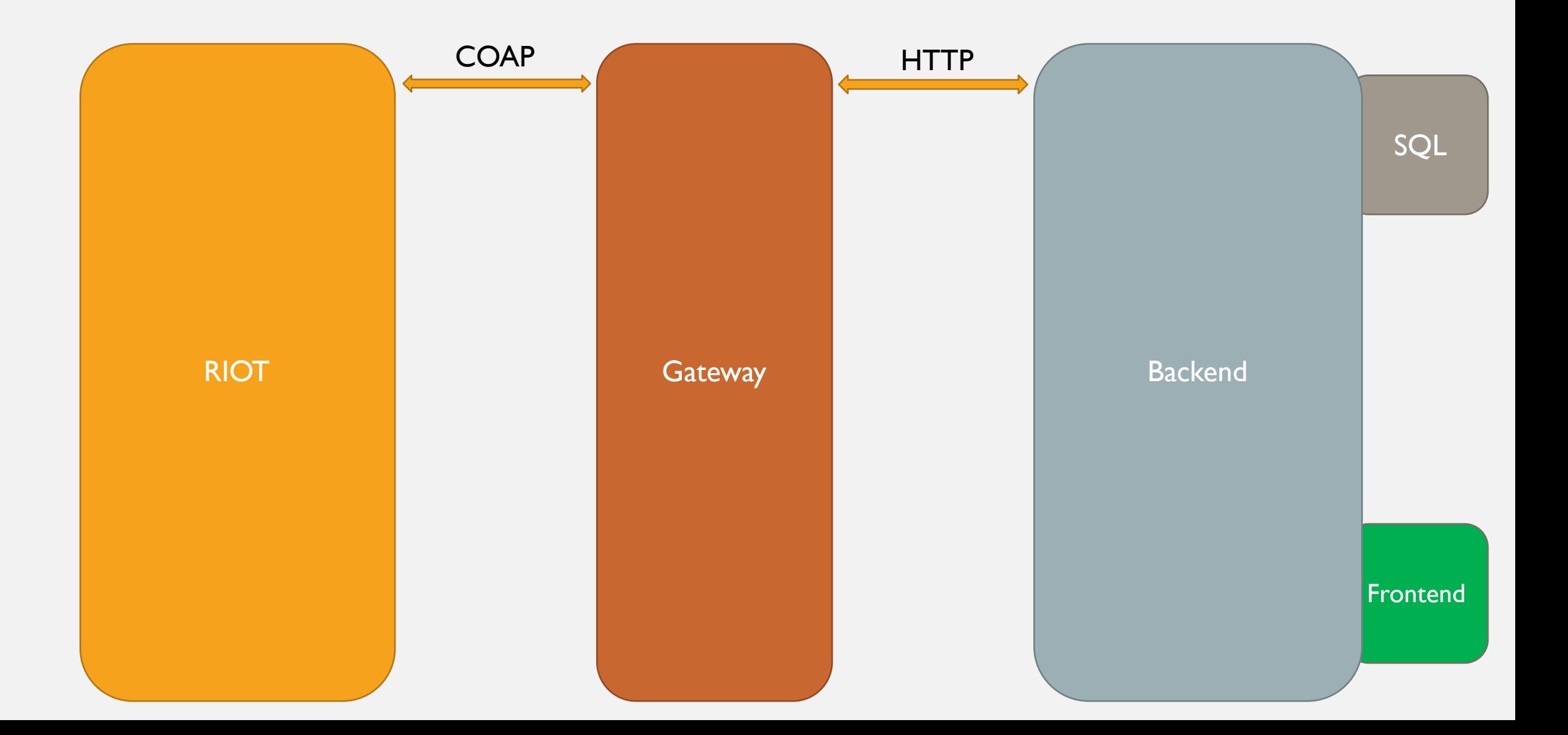

### TEAMBILDUNG

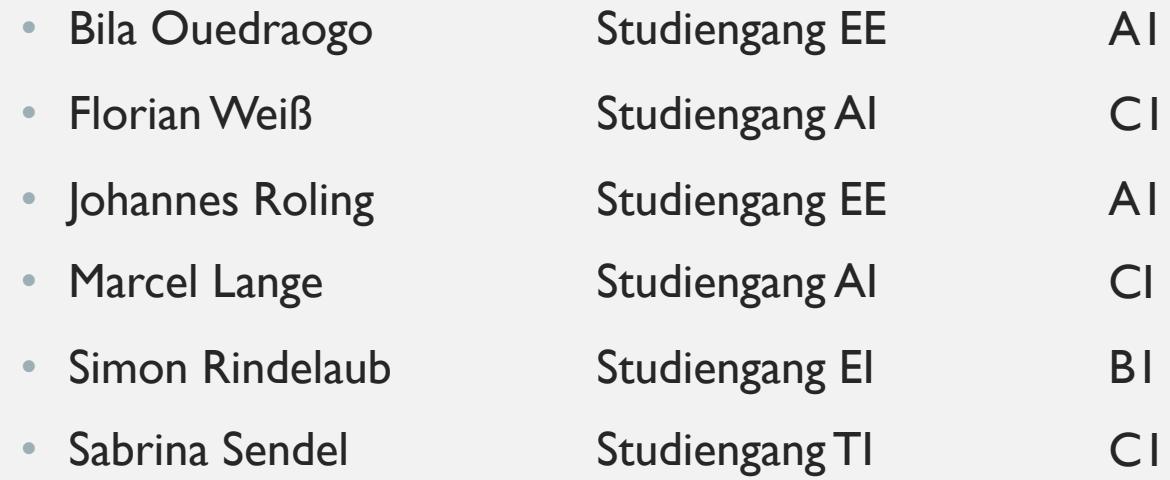

#### TEAMBILDUNG

- Bi Ou
- **FlWe**
- Jo Ro
- **Ma La**
- Si Ri
- **Sa Se**

### ARBEITSBEREICHE

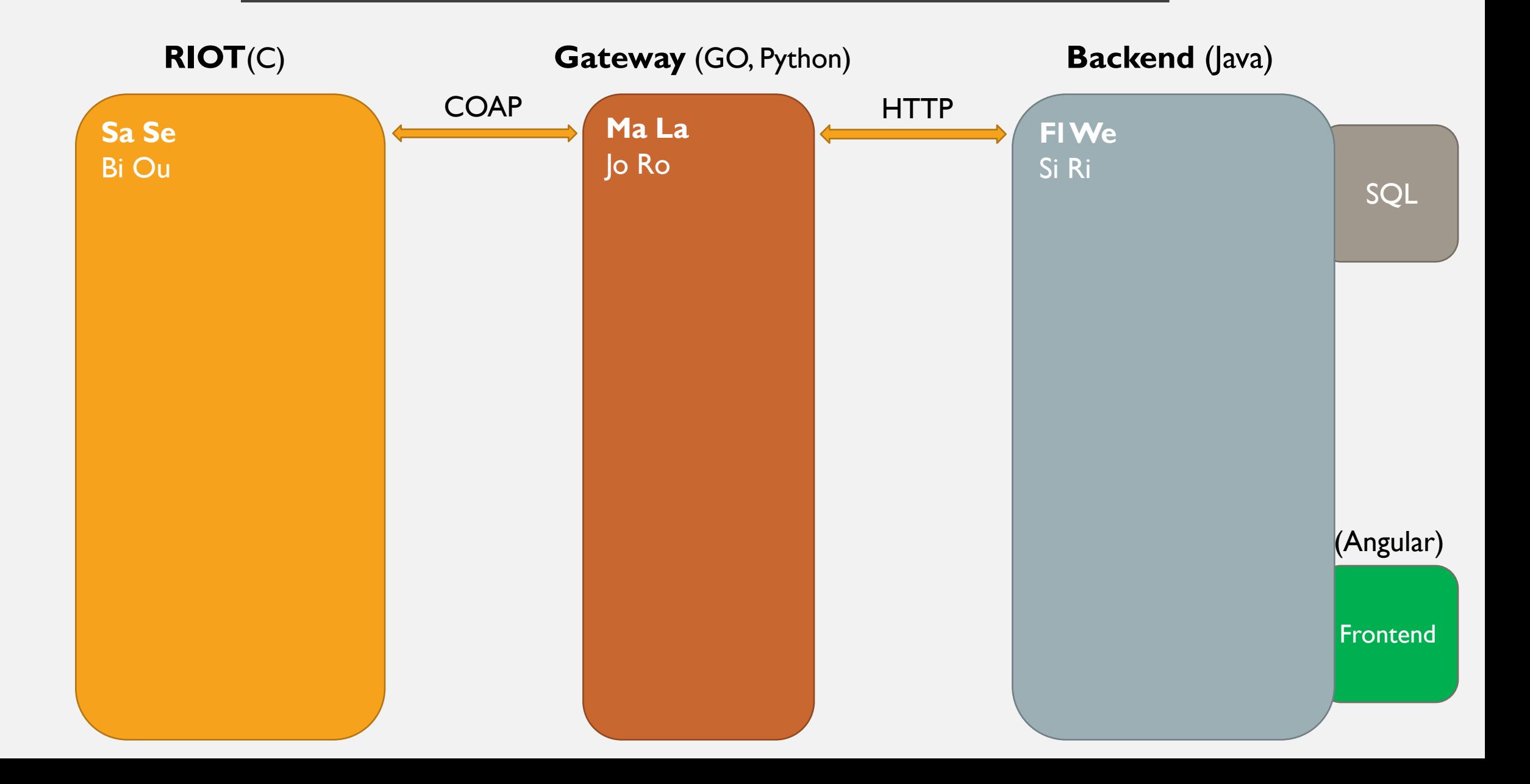

## RIOT BOARDS

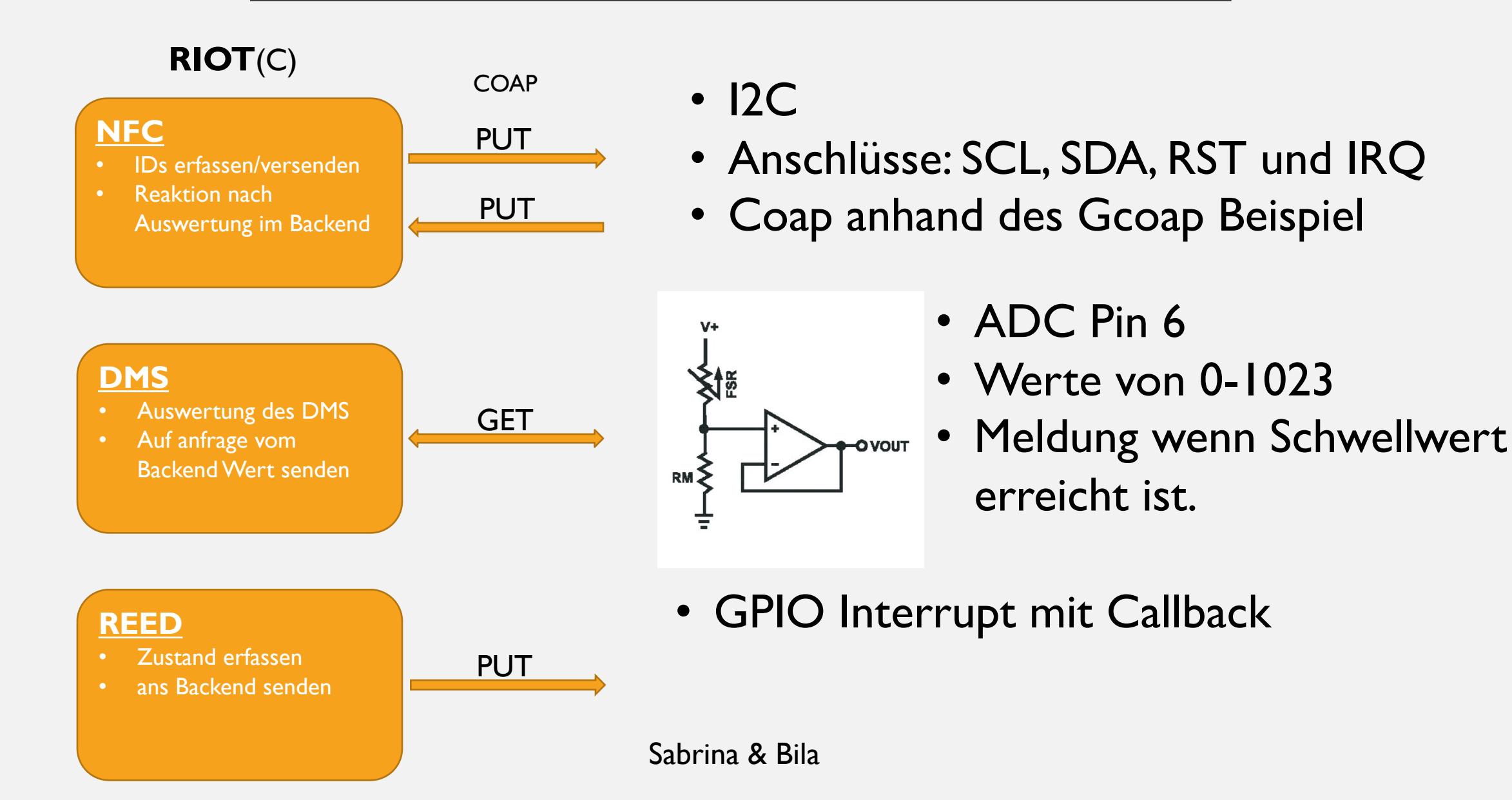

### GATEWAY - TOOLSPACEPI

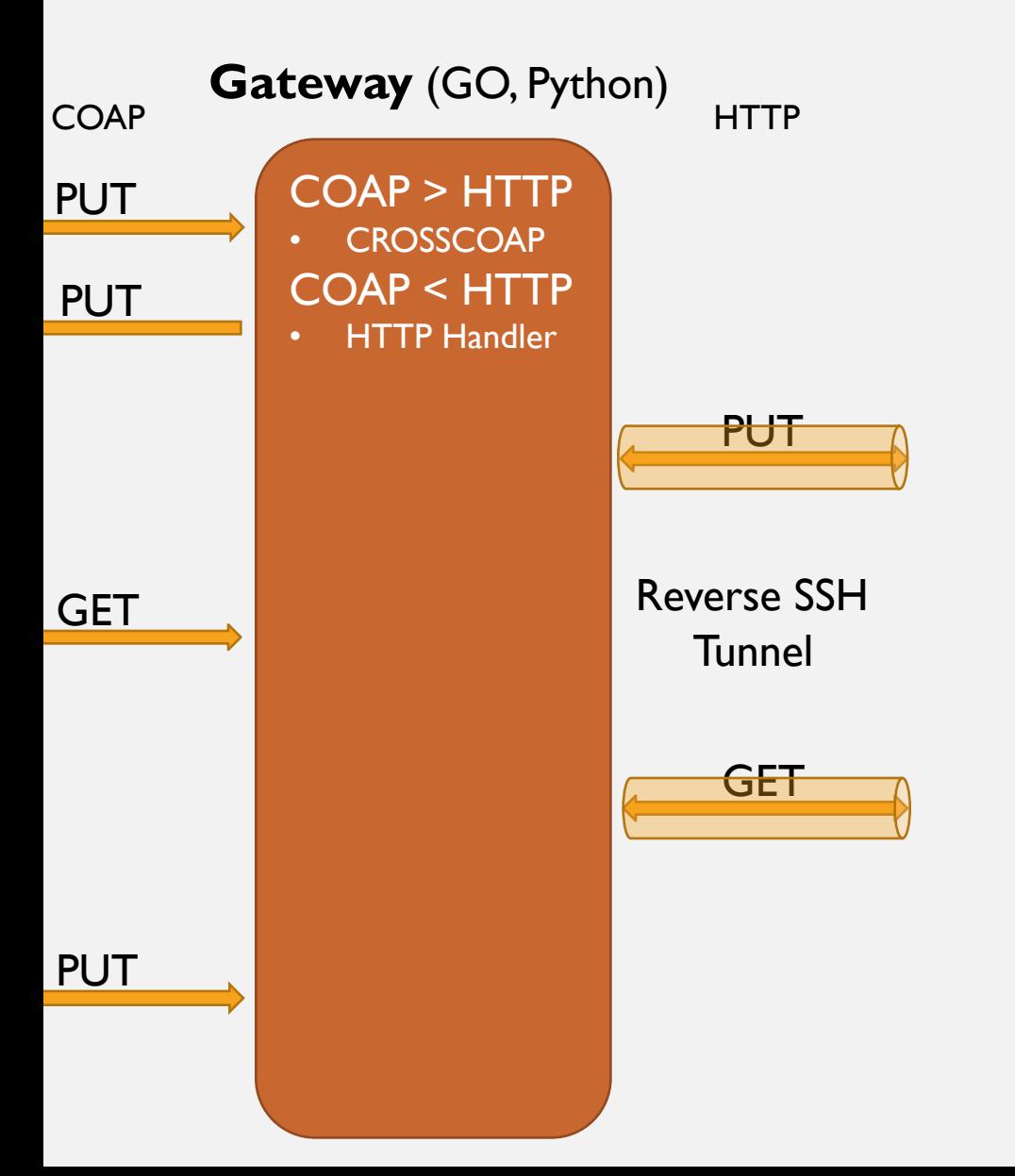

- Setup Pi
- CrossCOAP
- HTTPtoCOAP Server
- Reverse SSH Tunnel zum Backend
- Funktionen Aufrufen bei Autostart

## BACKEND

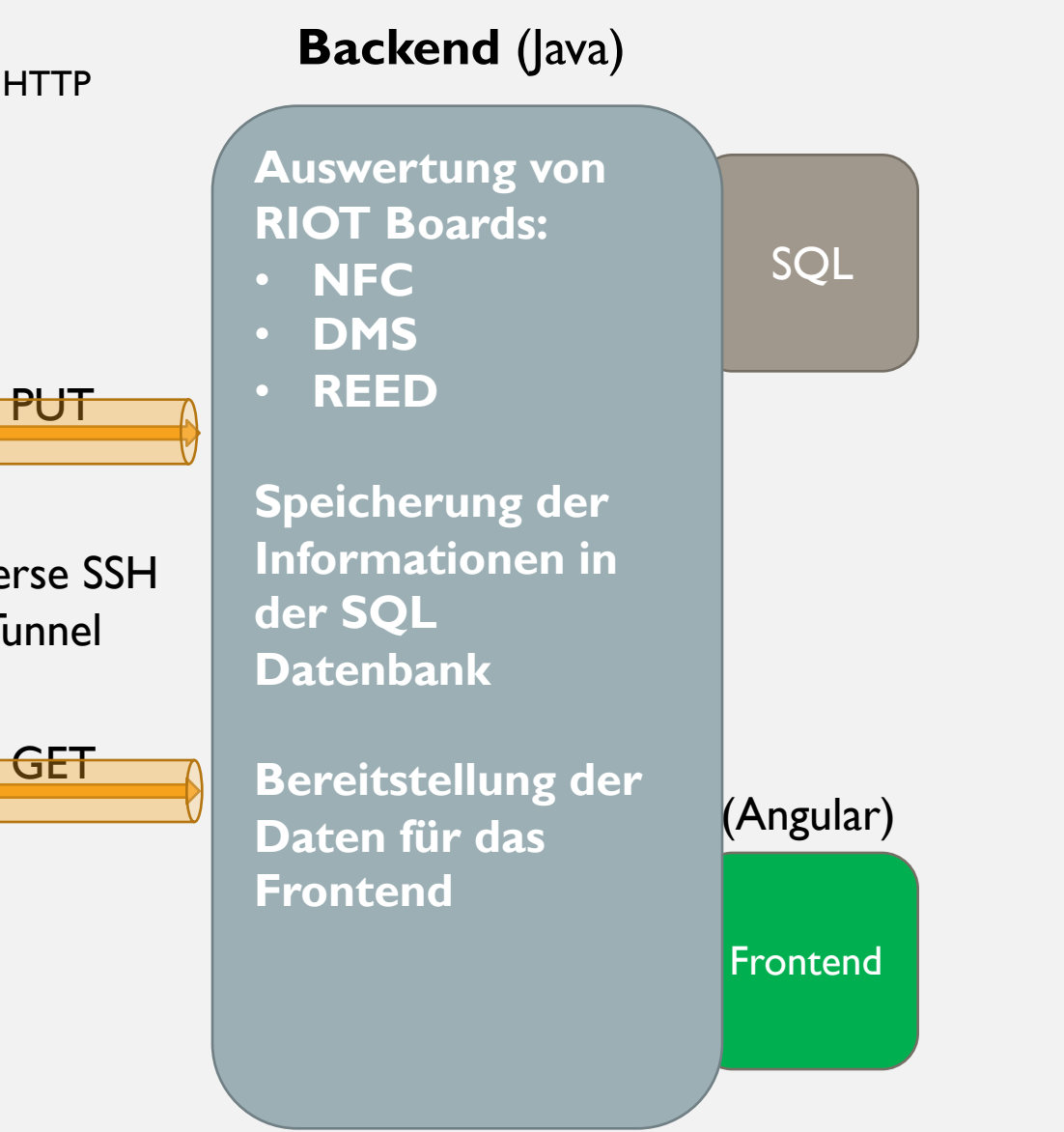

- MySQL Datenbank aufgesetzt
- Java Spring RESTful Service
- Angular5 Frontend
- Ein Simples und übersichtliches Frontend

Florian & Simon

## ÜBERSICHT

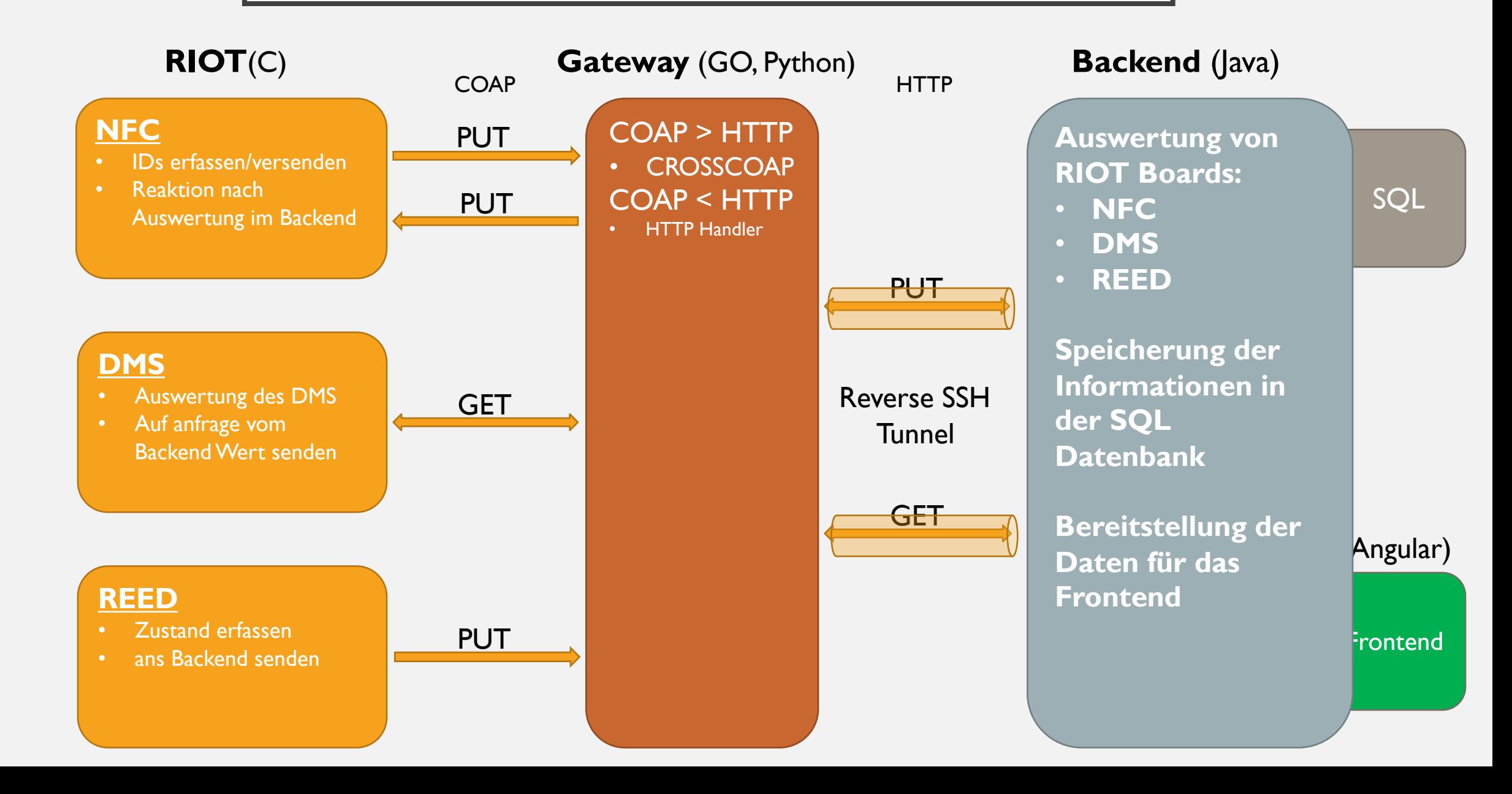

## ÜBERSICHT

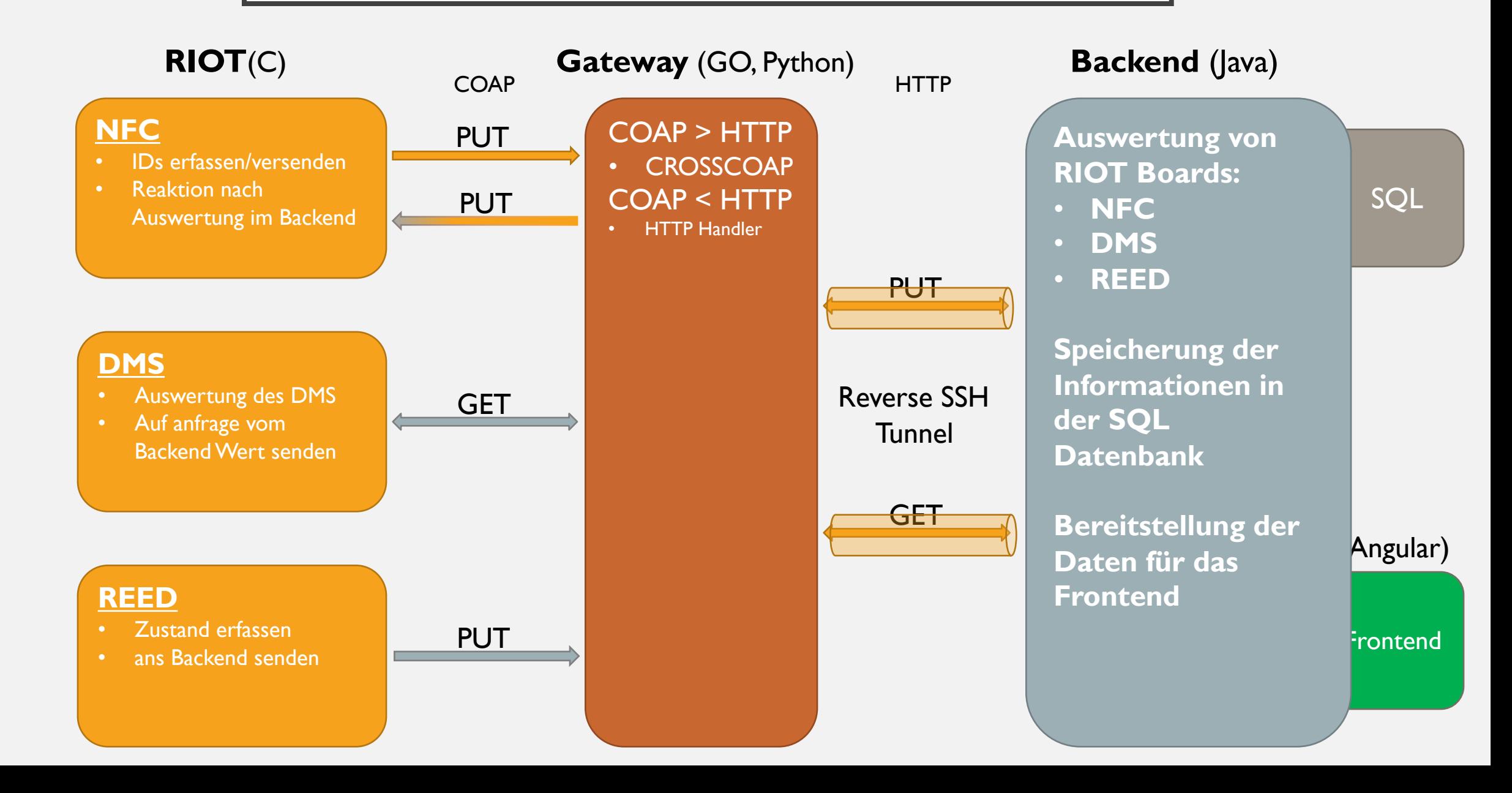

## FEEDBACK

- Gutes Projekt, was Spaß macht
- Viel Freiheit für Kreativität
- Gute Betreuer
- Lange Einarbeitungszeit
- Meilensteine sind positiv, trägt zur Projektplanung bei
- Kommunikation zwischen den Teams

# LIVE PRÄSENTATION